### Smart Phone Photography

## Questions

- How to import Smart Phone Images into LRC?
- Issues with Sharpening?

Sometimes I find the prints from my Smart Phone photos appear over-sharpened, even without sharpening on my part. Does anyone else see that? What to do about it?

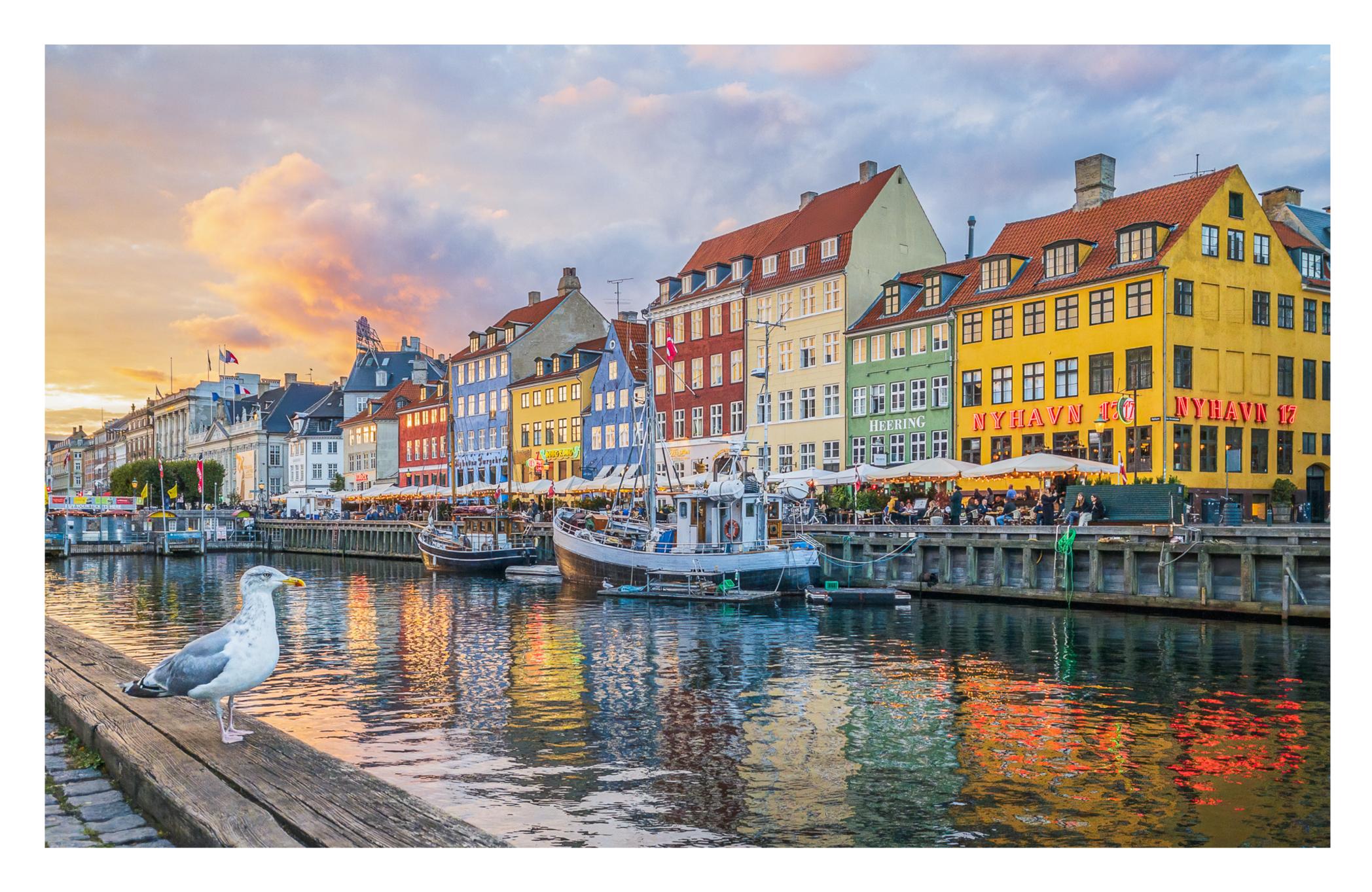

#### **Clinton Kemp**

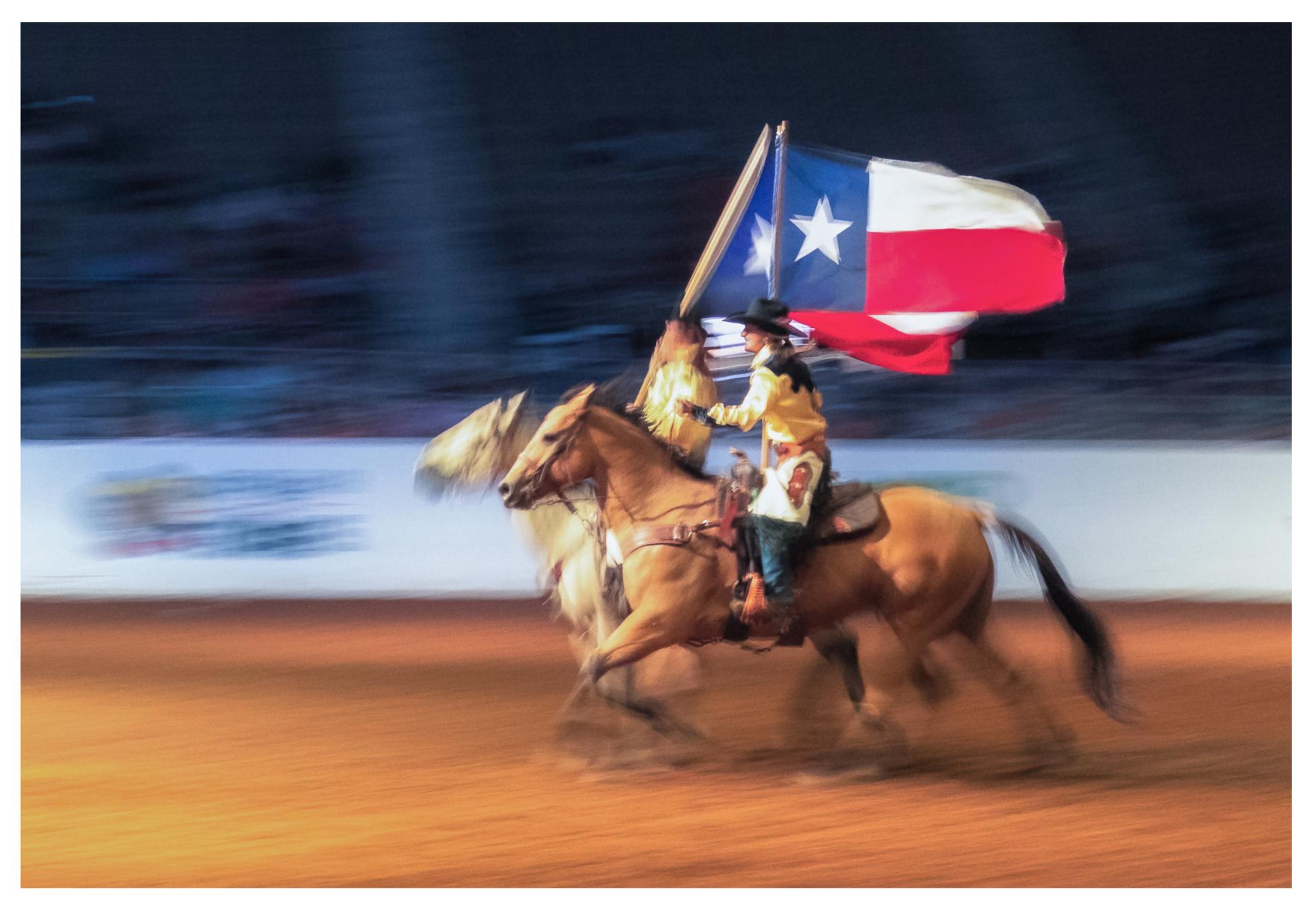

#### **Clinton Kemp**

**Clinton Kemp** 

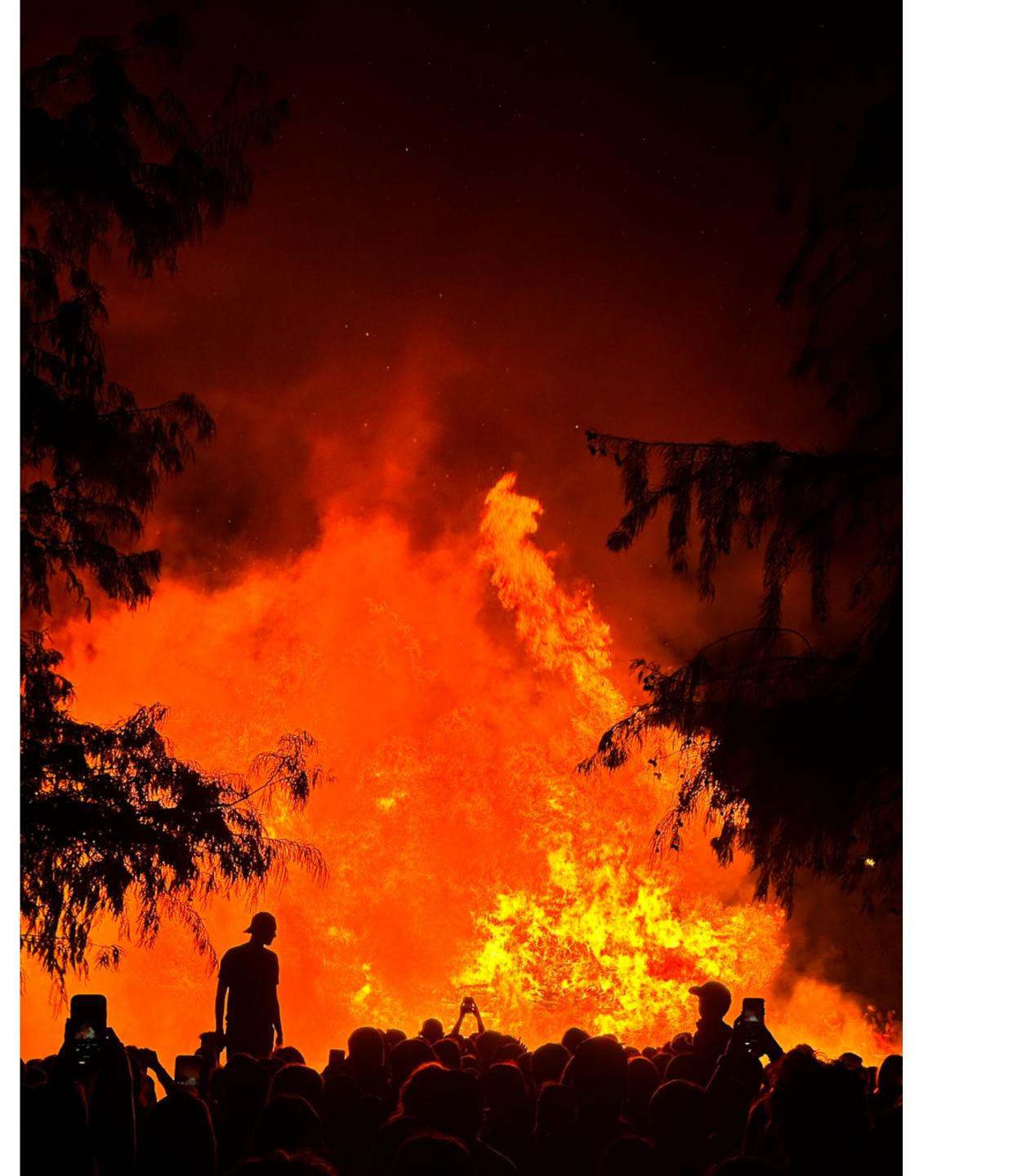

#### **Dennis Fritsche**

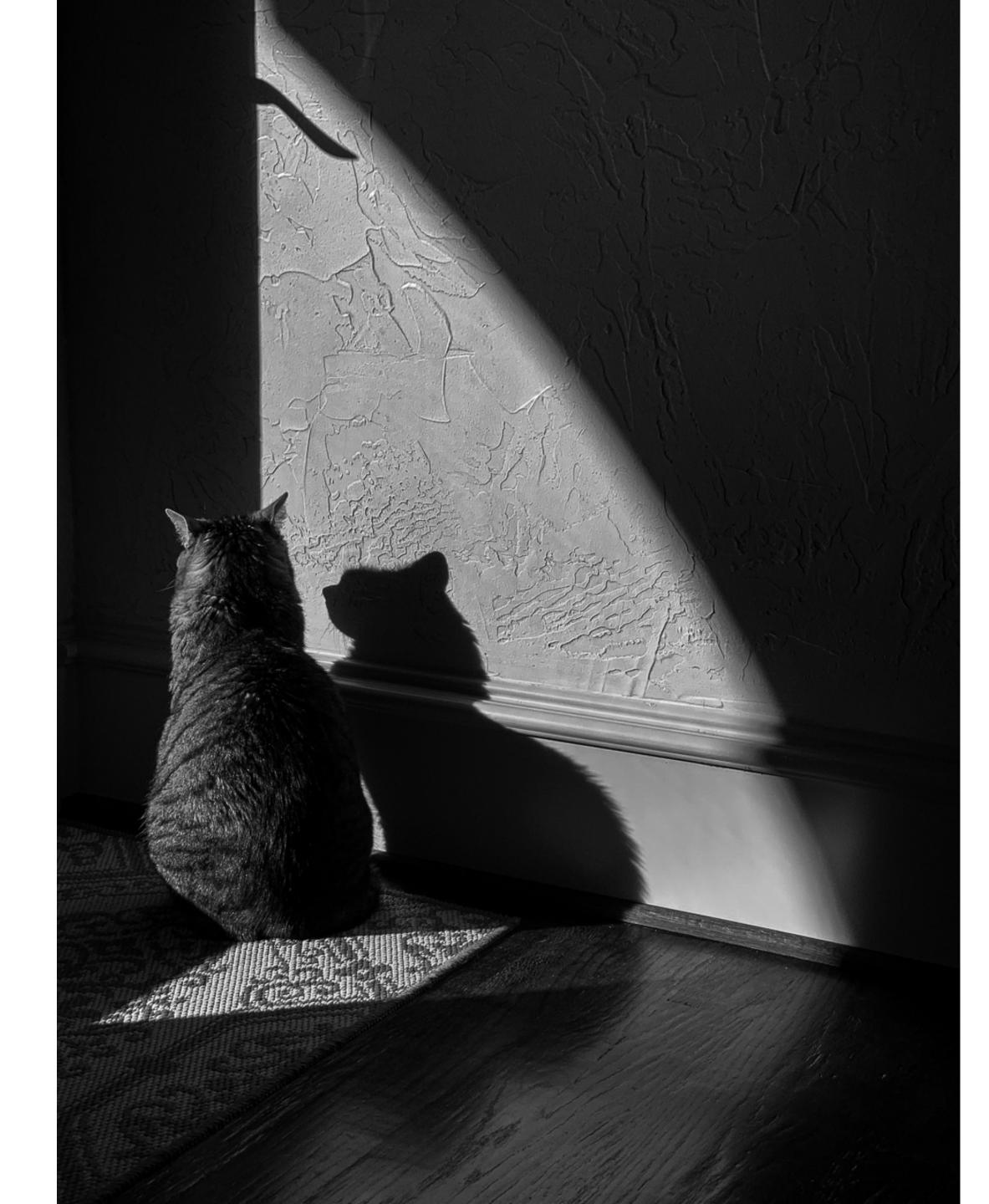

#### **Dennis Fritsche**

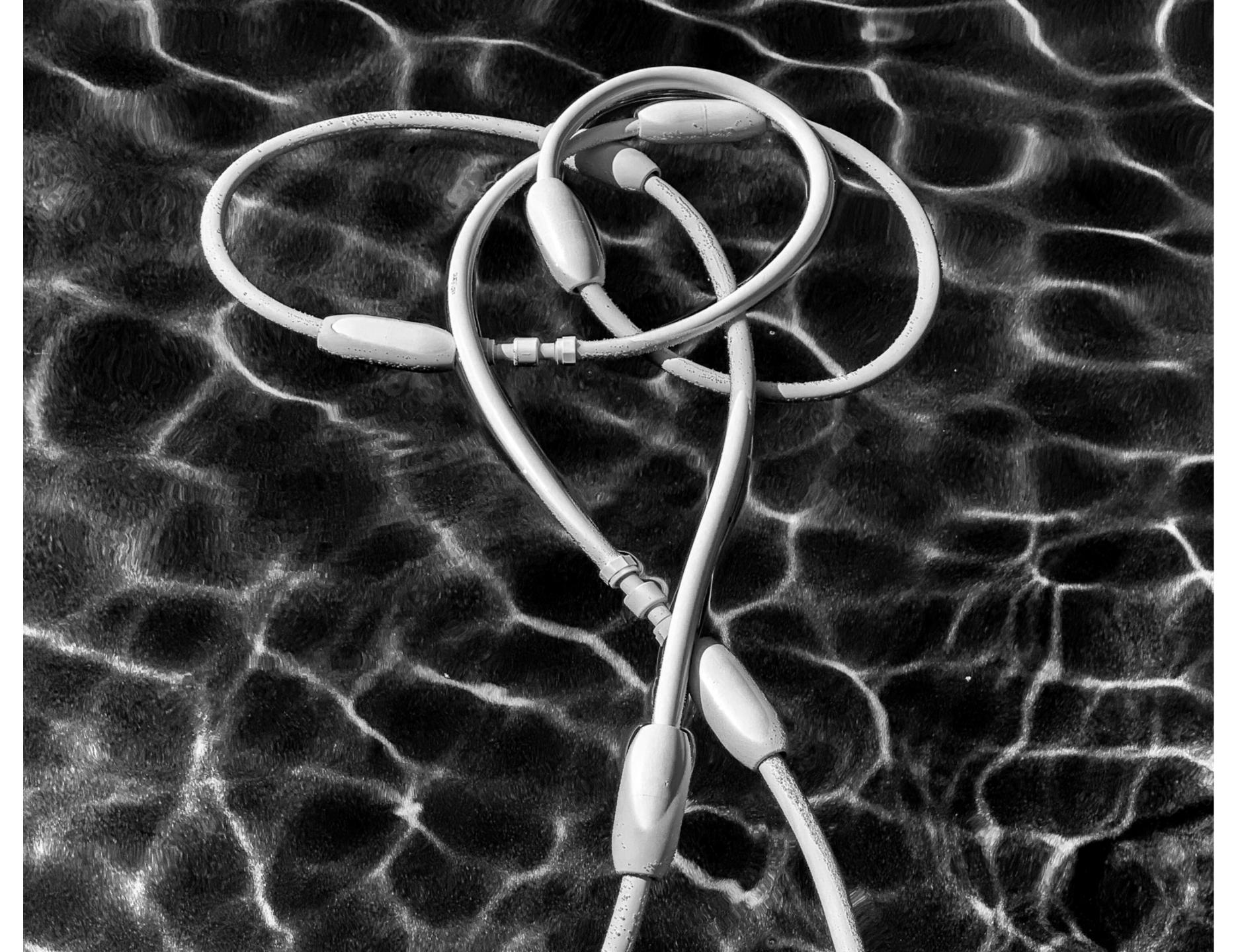

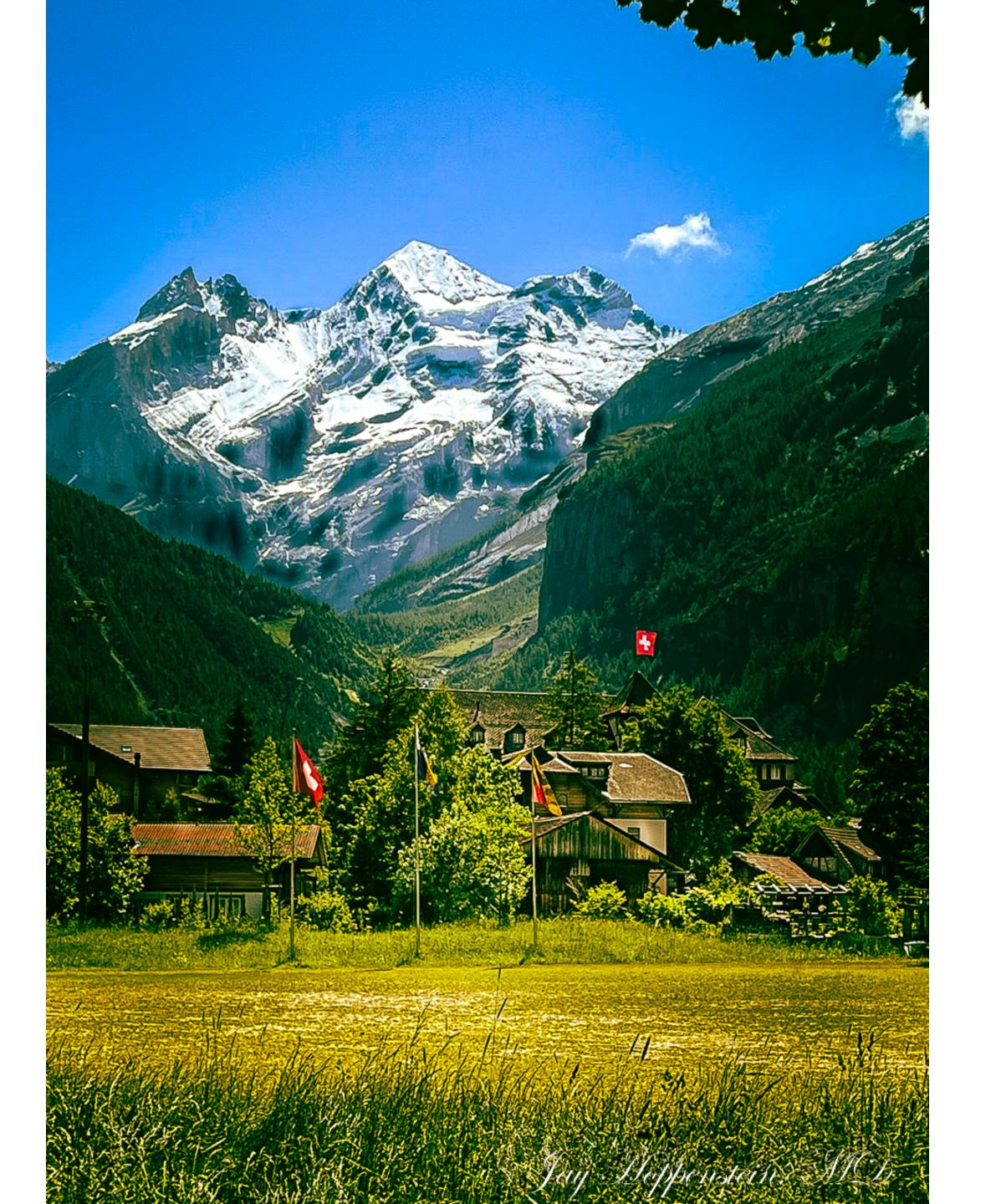

#### Jay Hoppenstein

#### Larry Petterborg

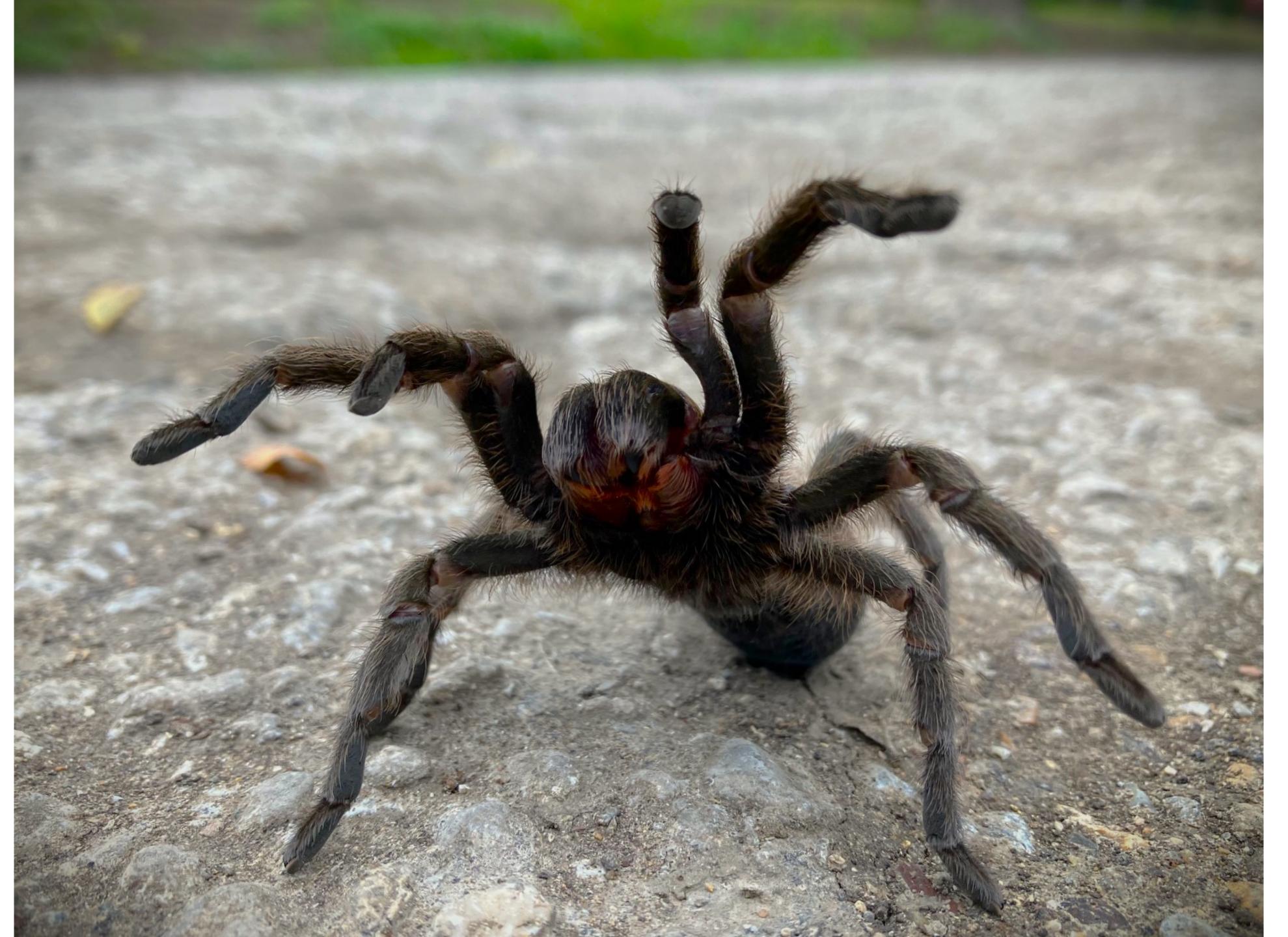

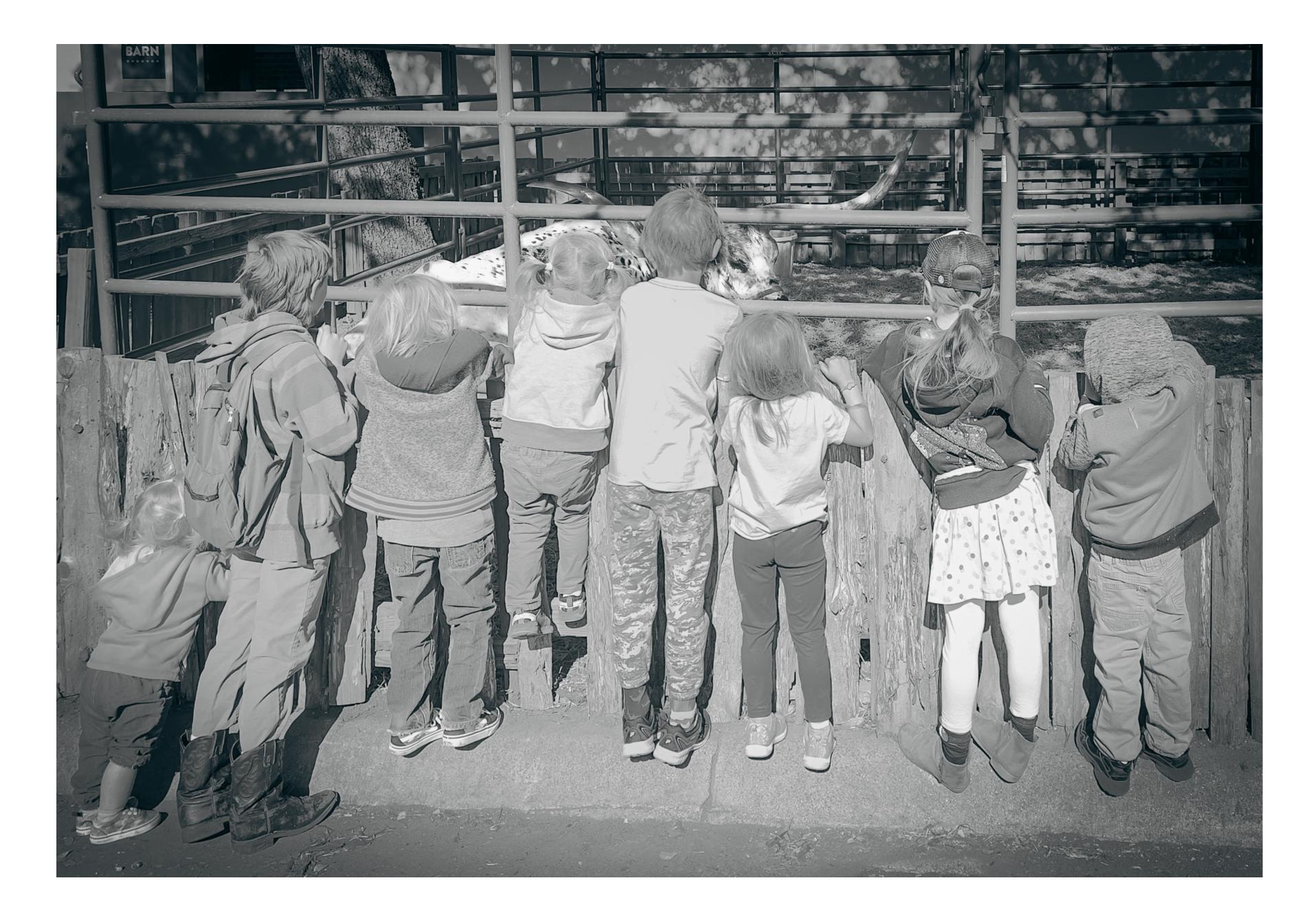

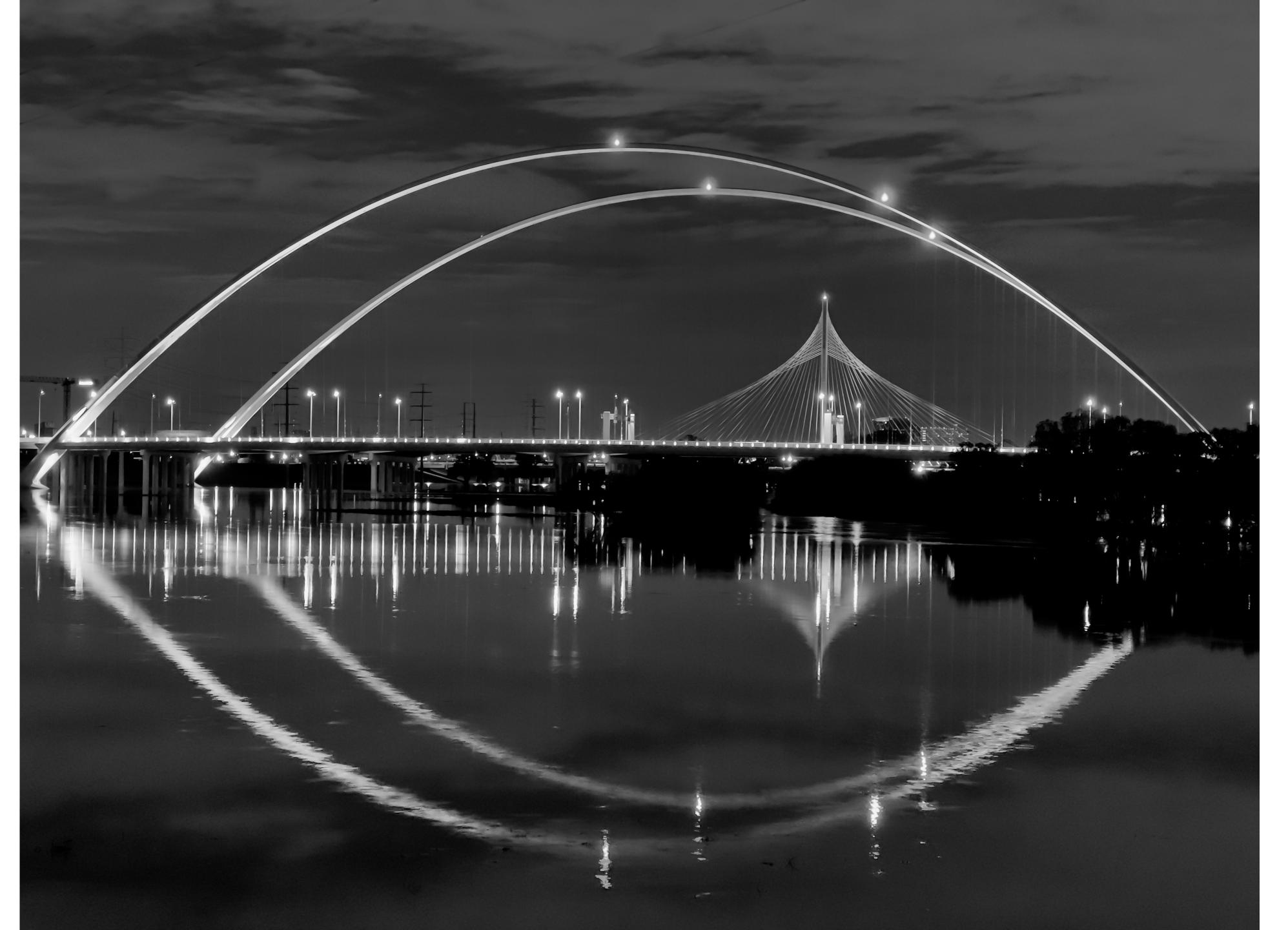

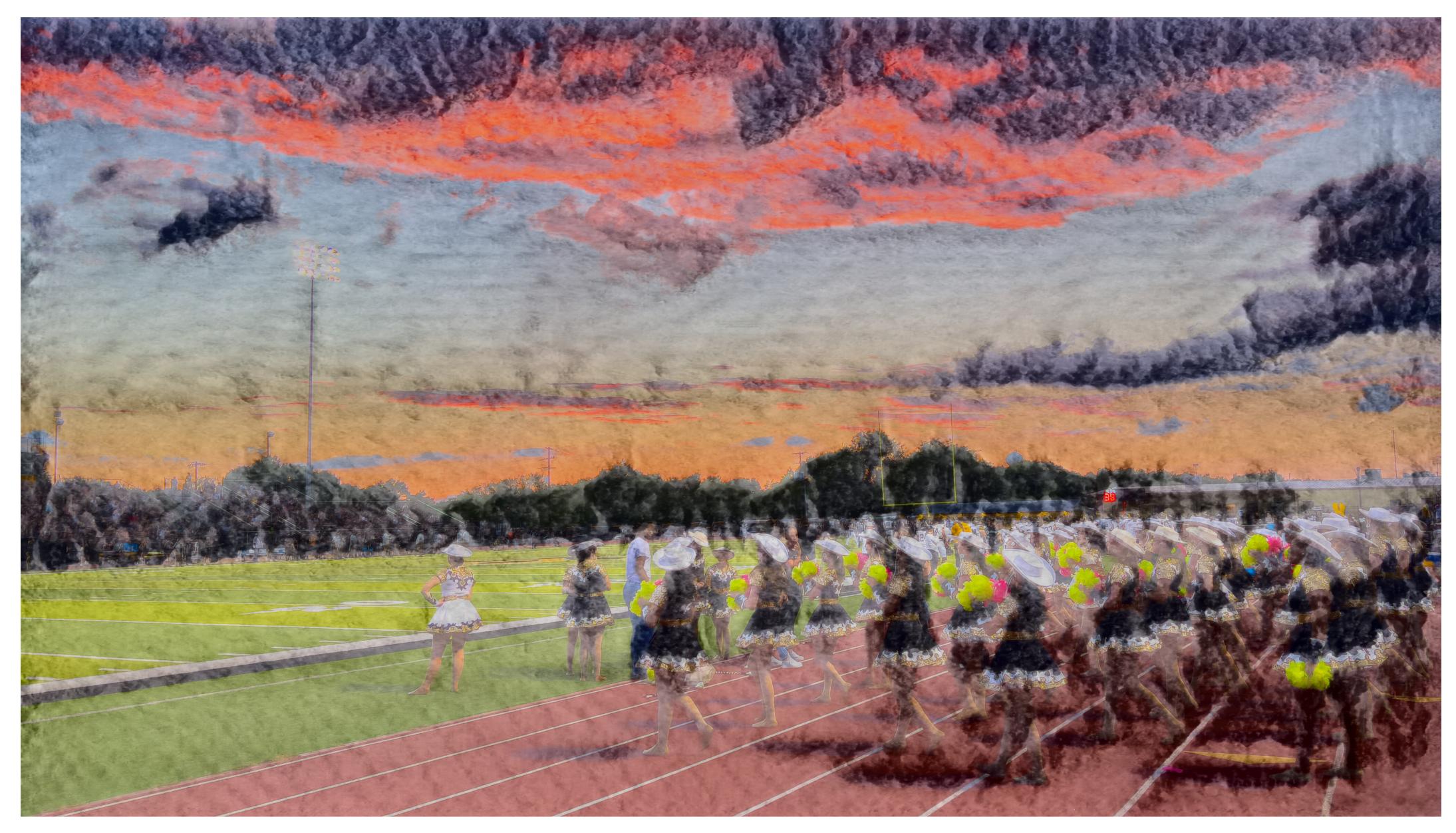

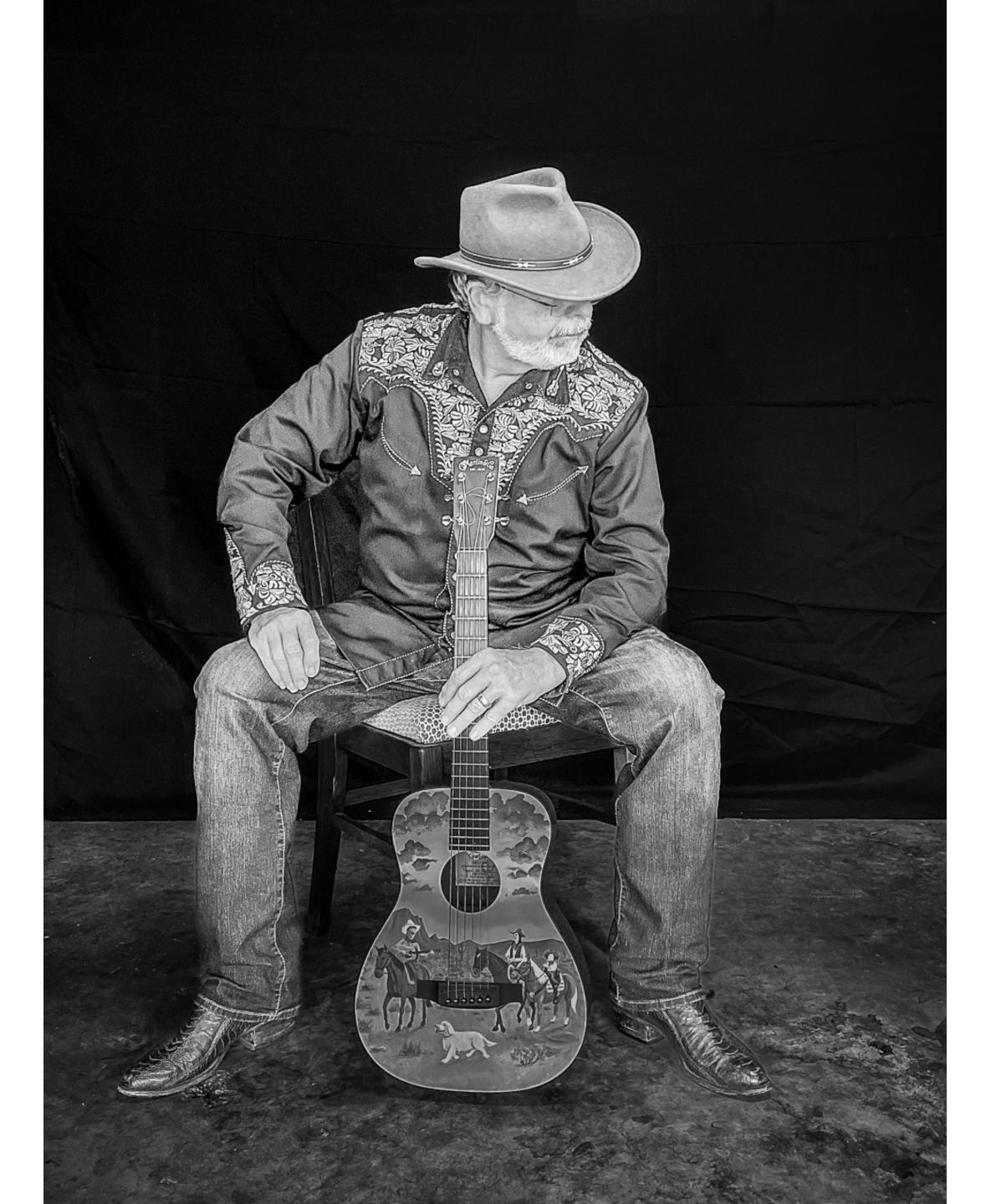

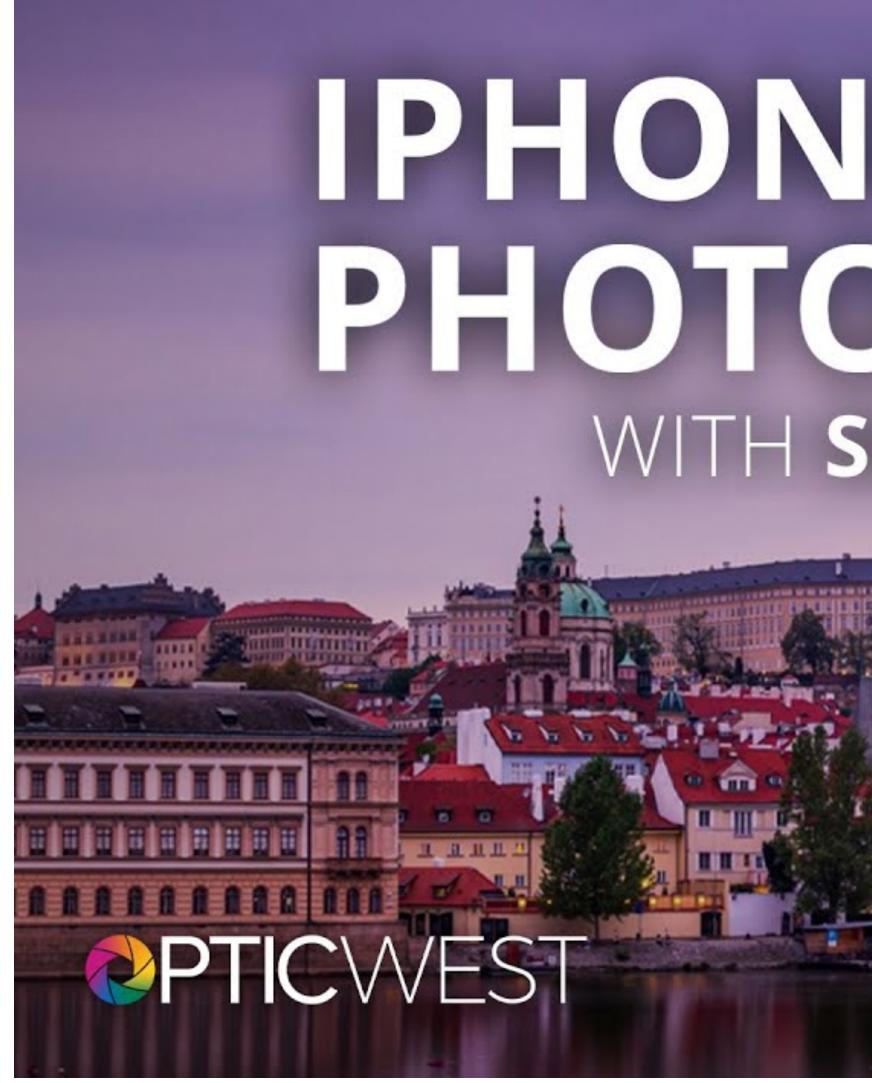

# IPHONE TRAVEL PHOTOGRAPHY WITH SCOTT KELBY

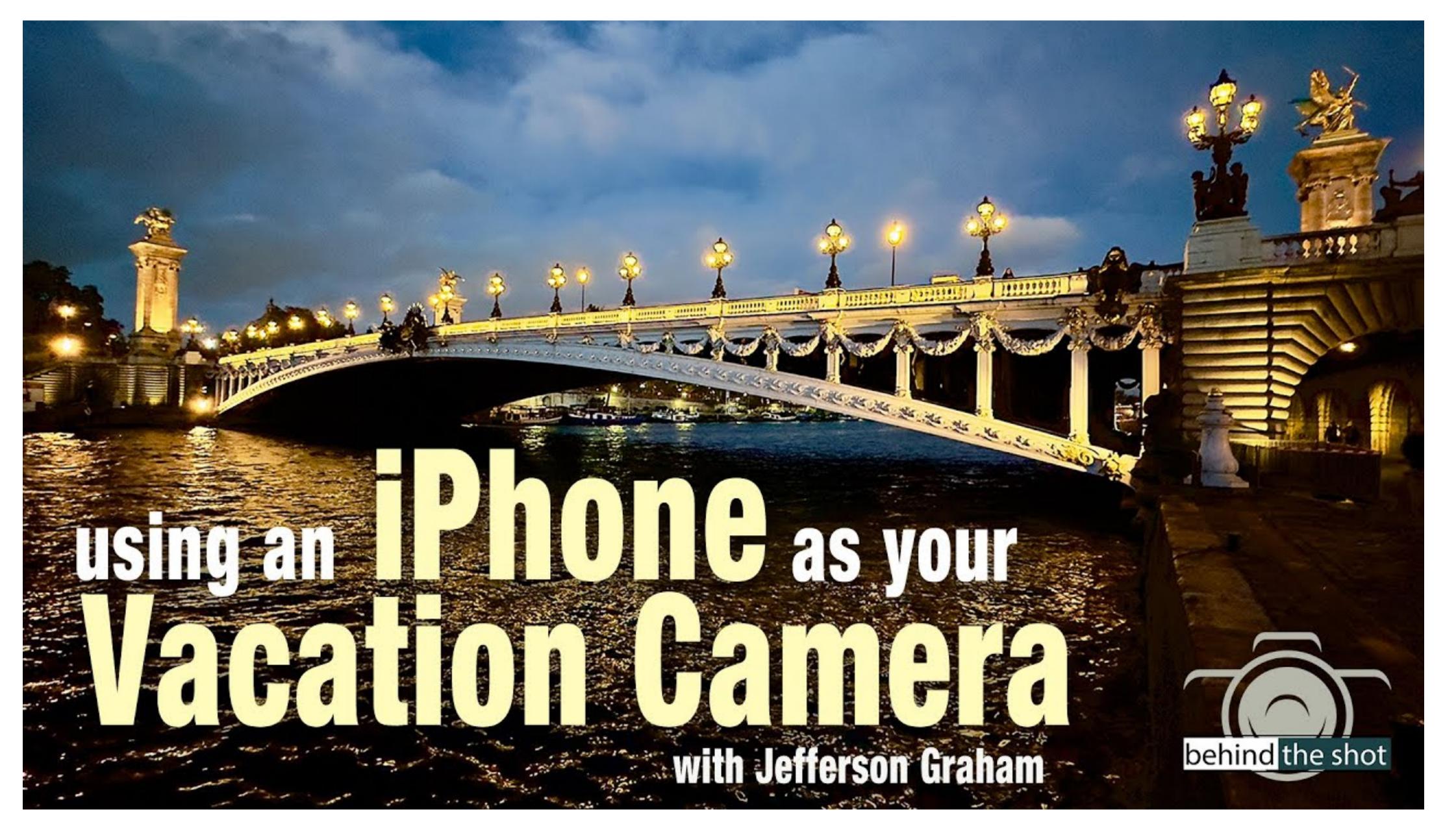

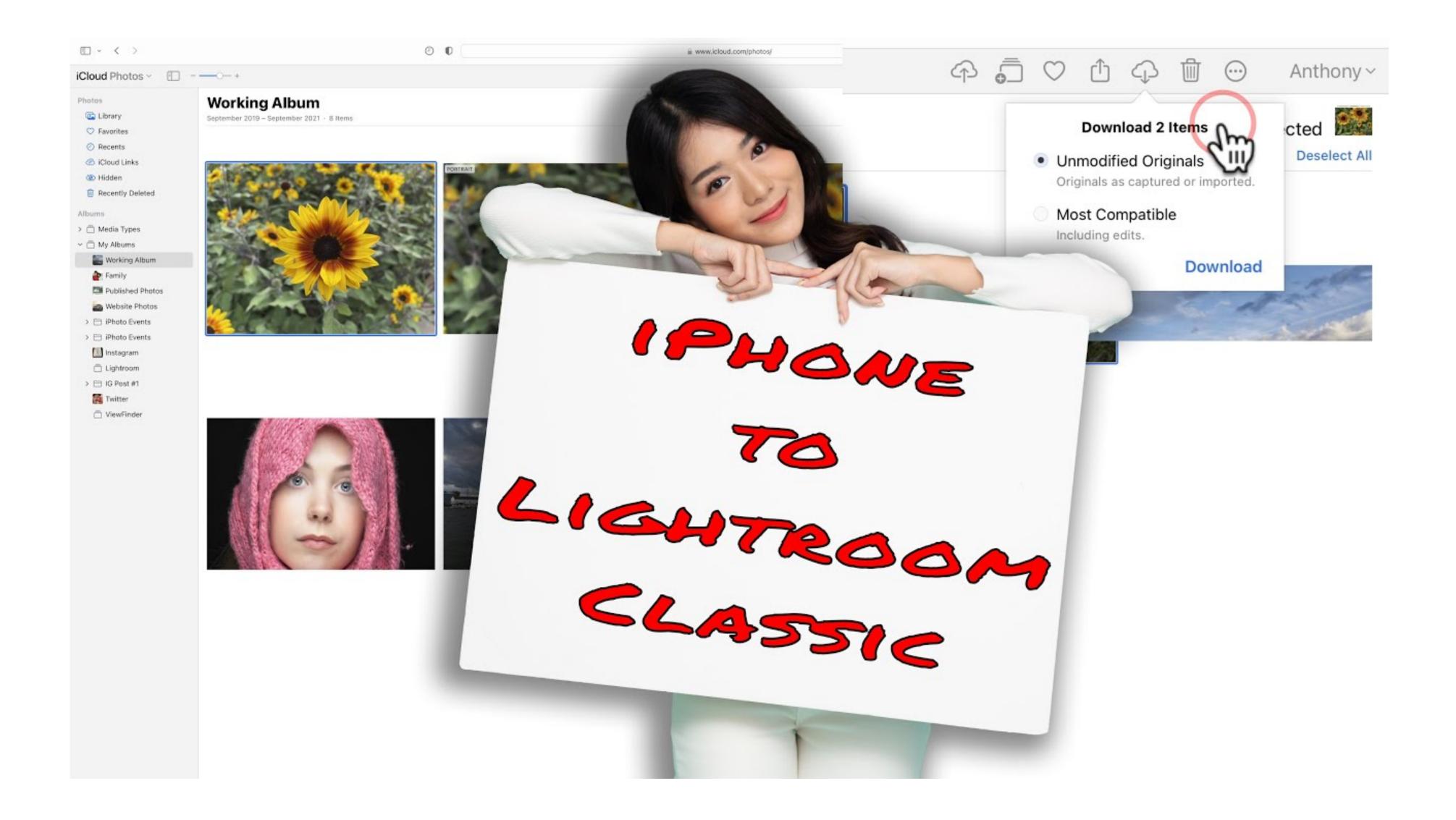